## ANPIC 簡単操作ガイド web編

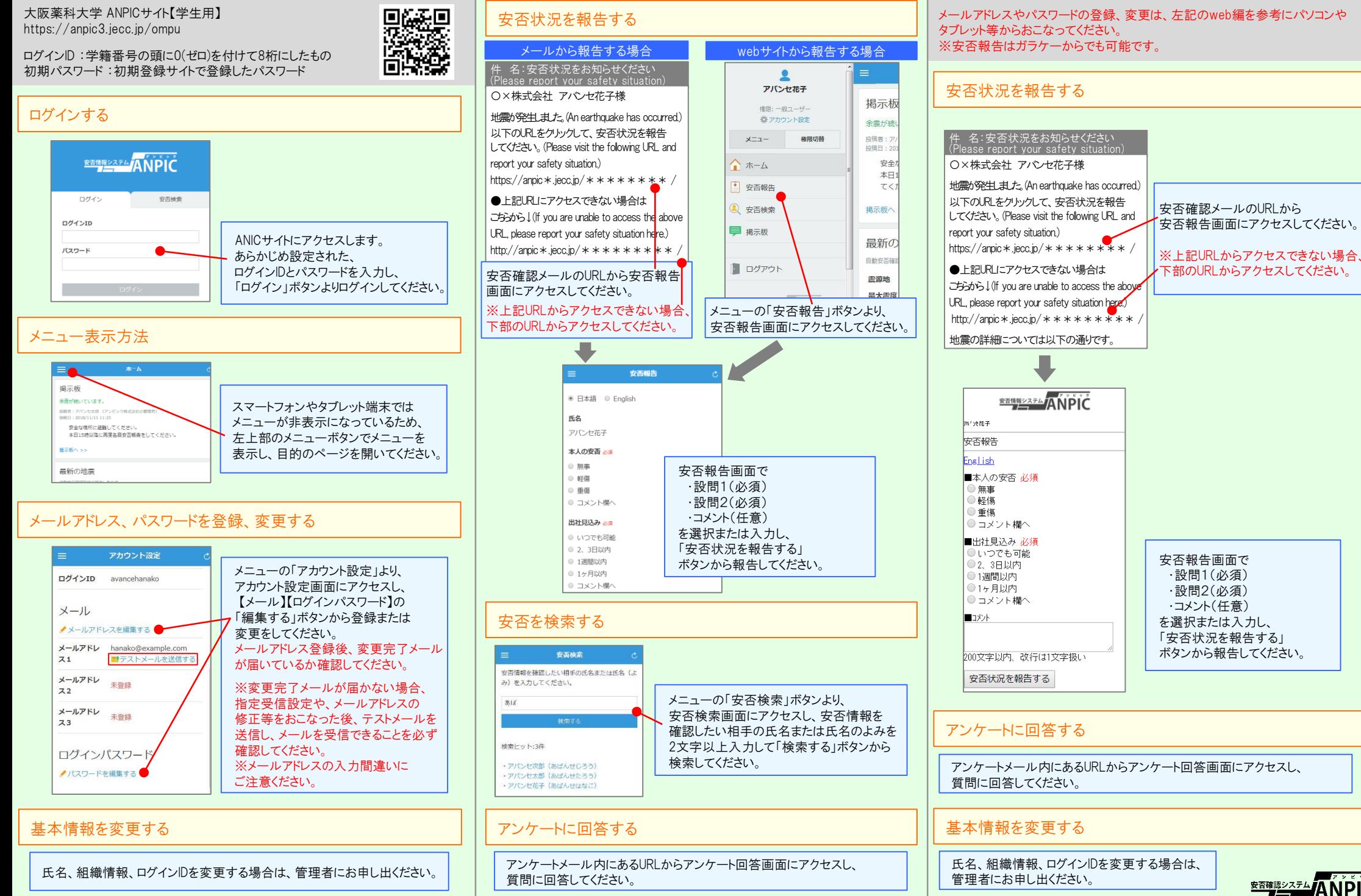

**<u> \*\*\*\*\*\*\*\*</u>ANPIC** 

201908

ANPIC 簡単操作ガイド ガラケー編